#### **NCE Mini Panel 11-i2: Getting Started Exercises 11/10/2016**  Inp S **Command Entry Action Summary**

Overview:

This is the "Command Documentation File" for AutoControls.org 5-part Video #816, titled "**Getting Started Exercises for NCE DCC Mini-Panel Automatic Train Control Exercises**".

This "Command Documentation File", plus the Wiring Diagram, plus the Figures used in the video – can all be accessed by using the forwarding domain name "**mp.autocontrols.org**".

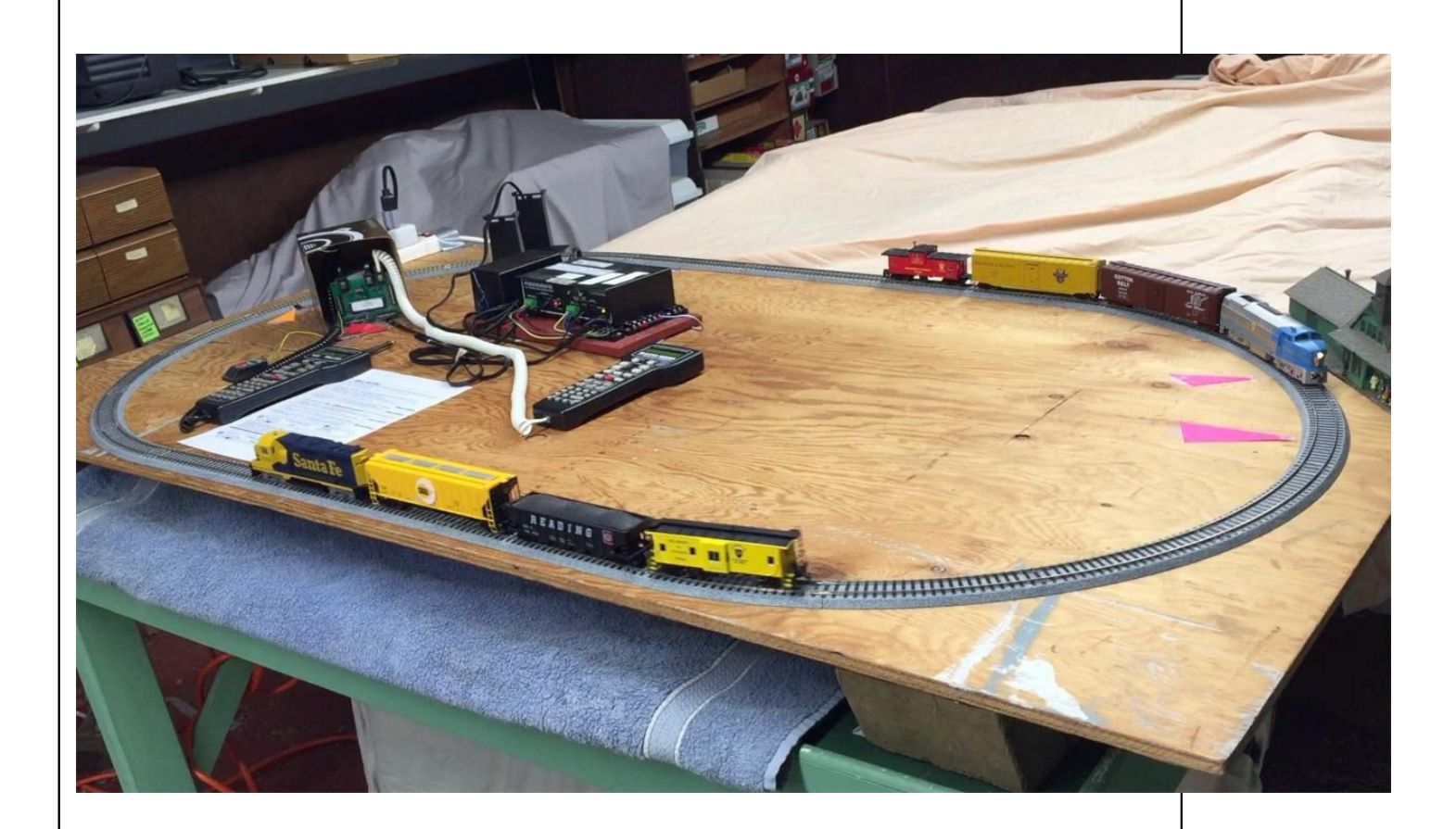

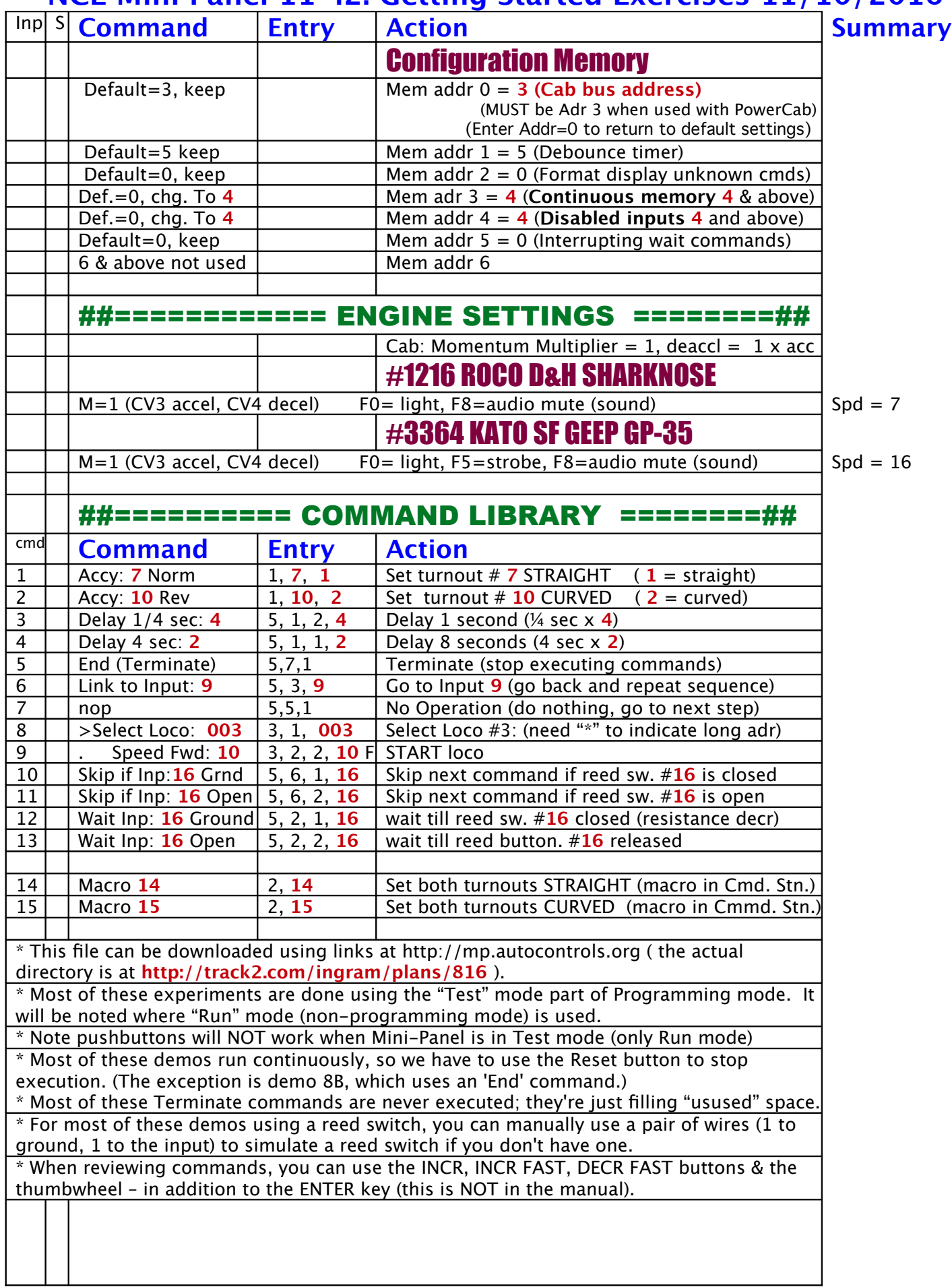

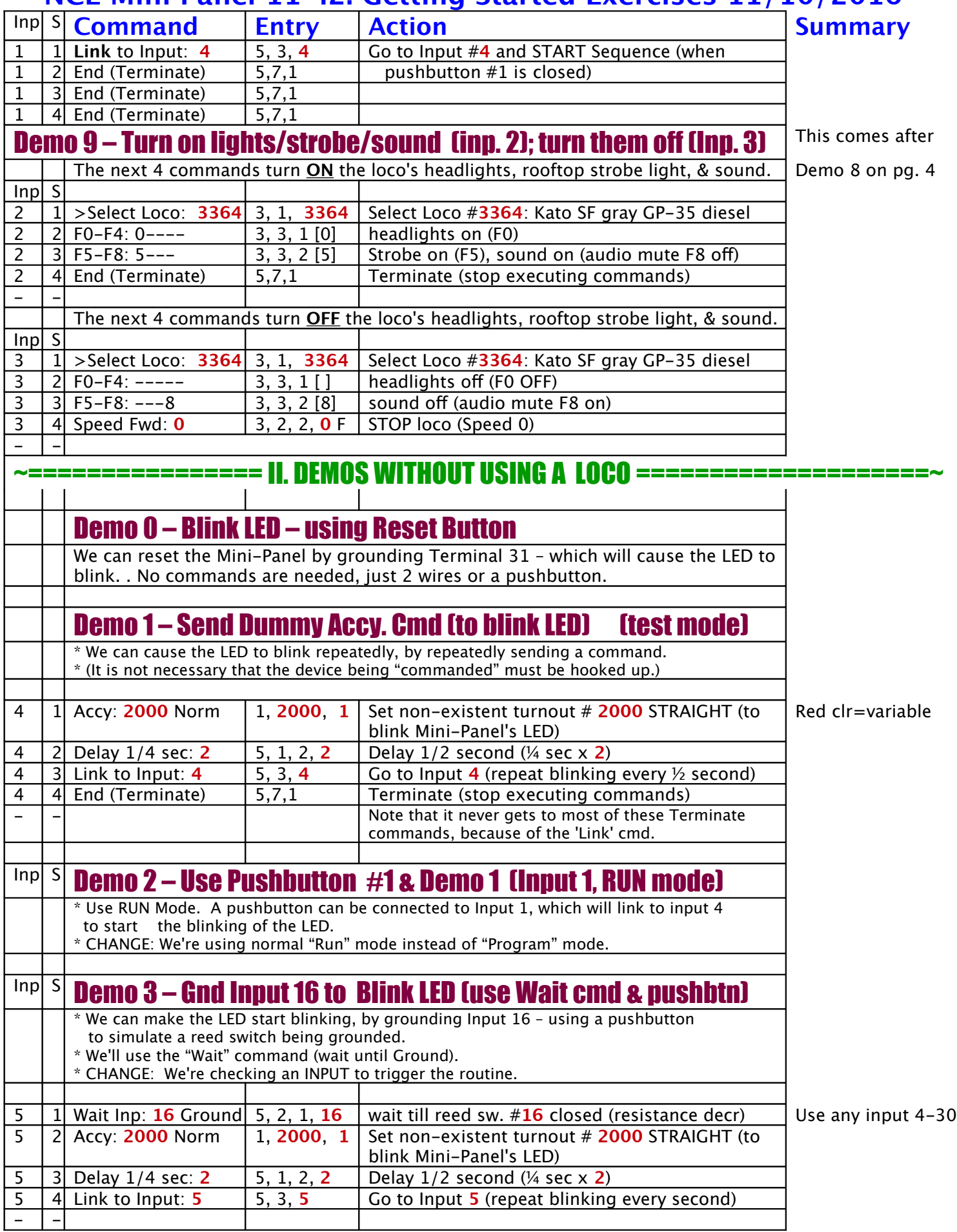

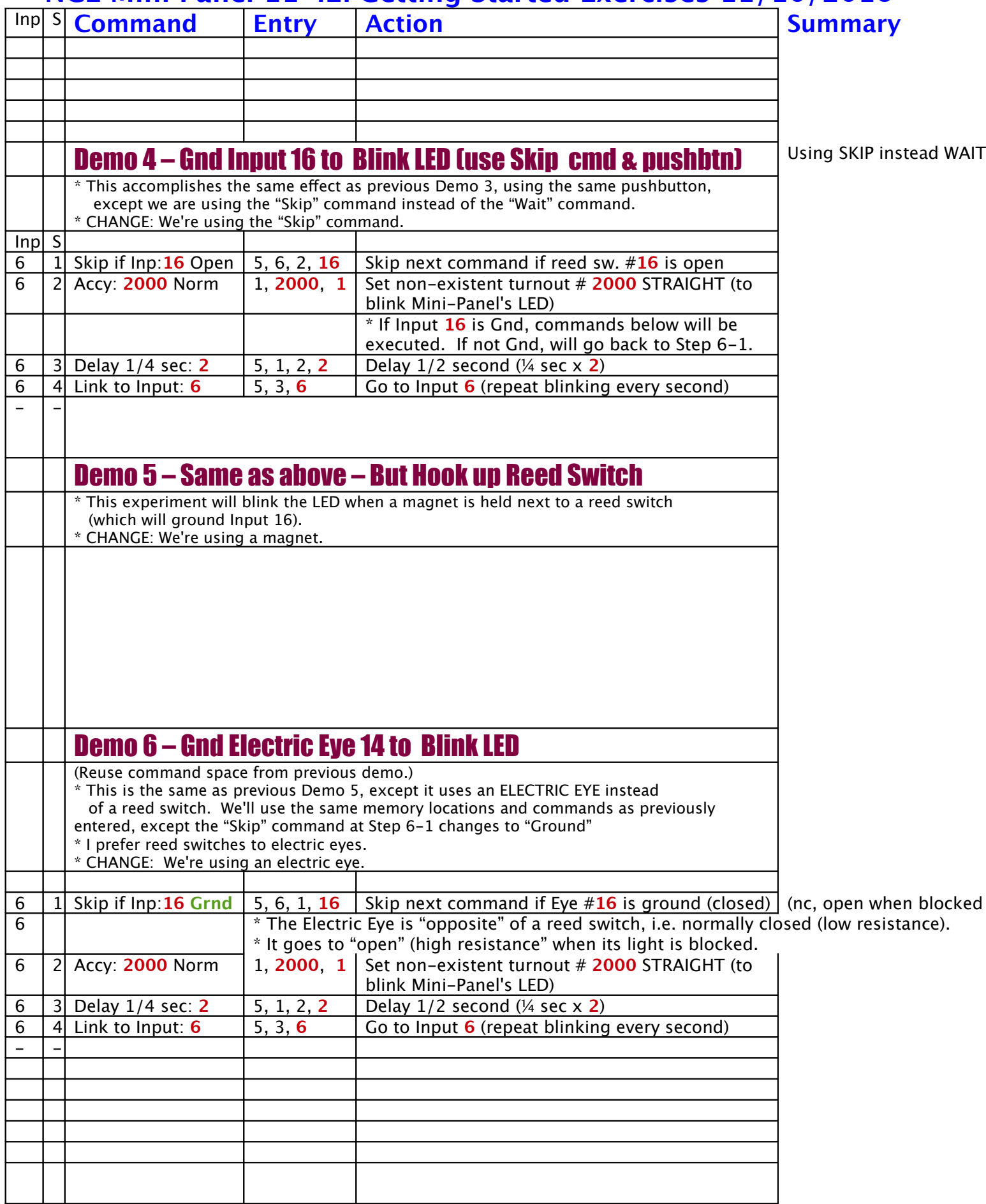

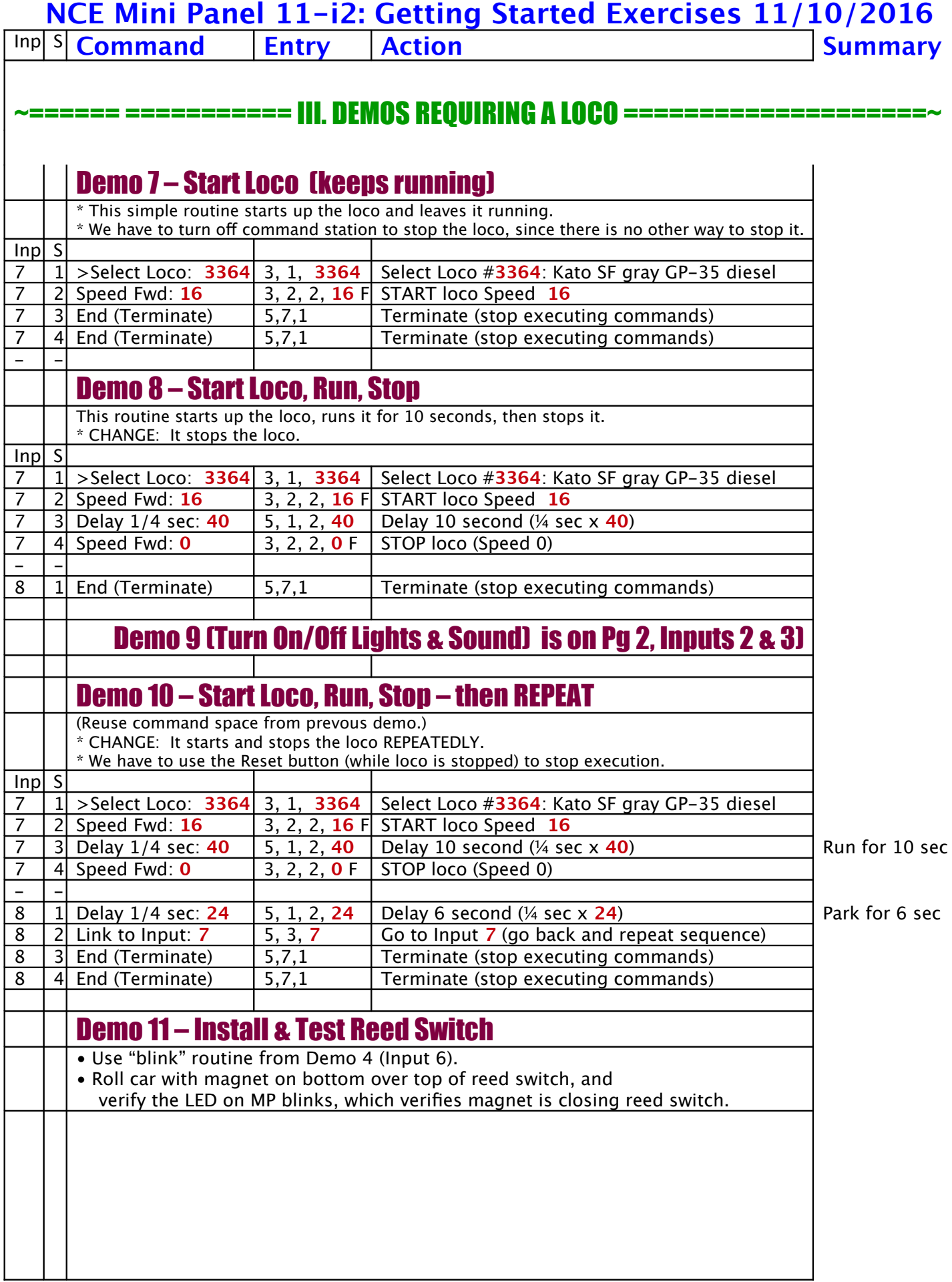

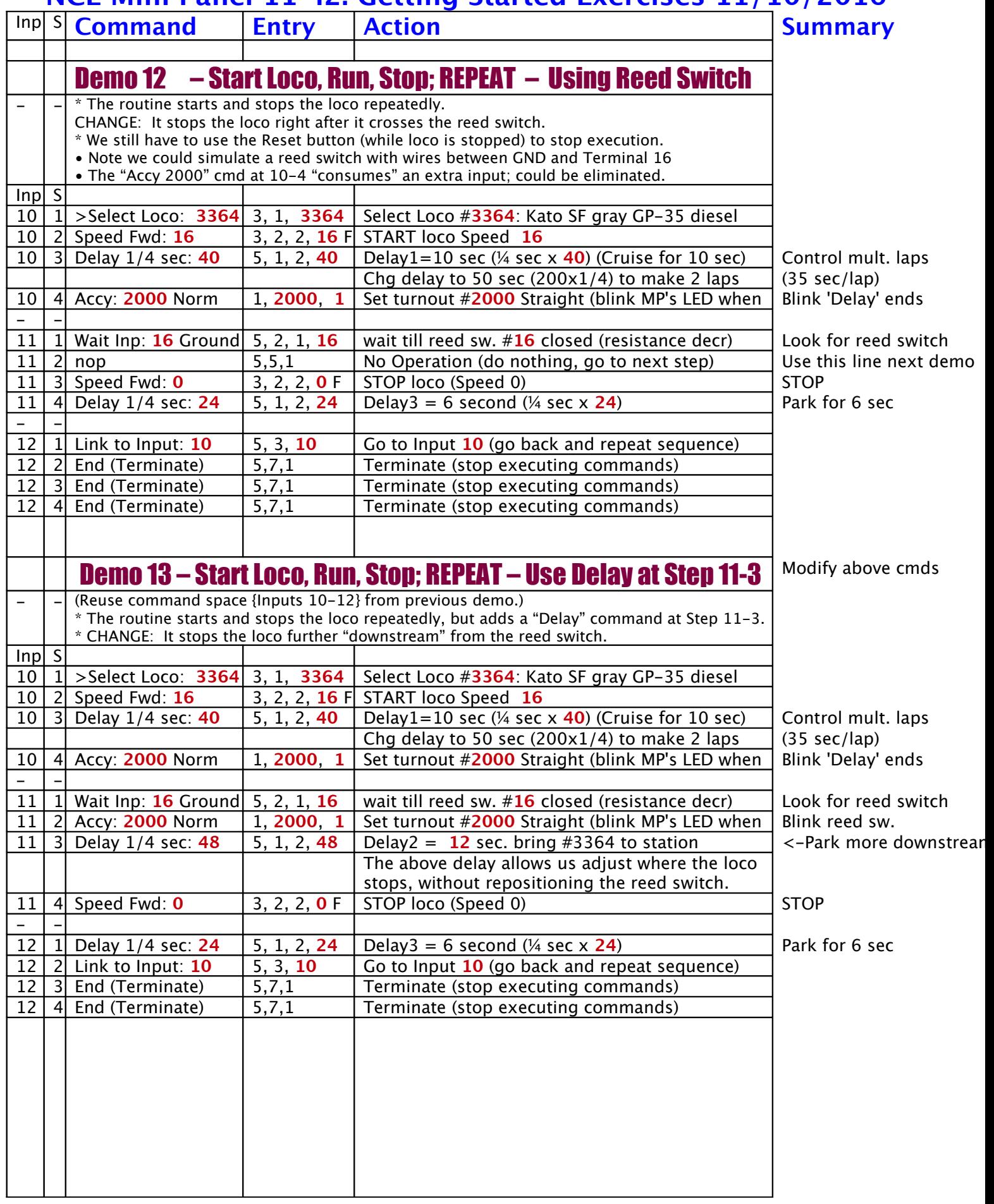

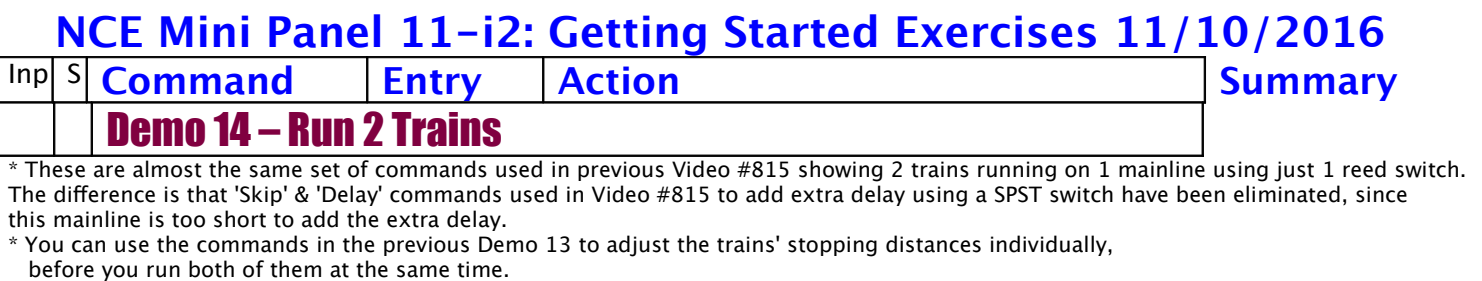

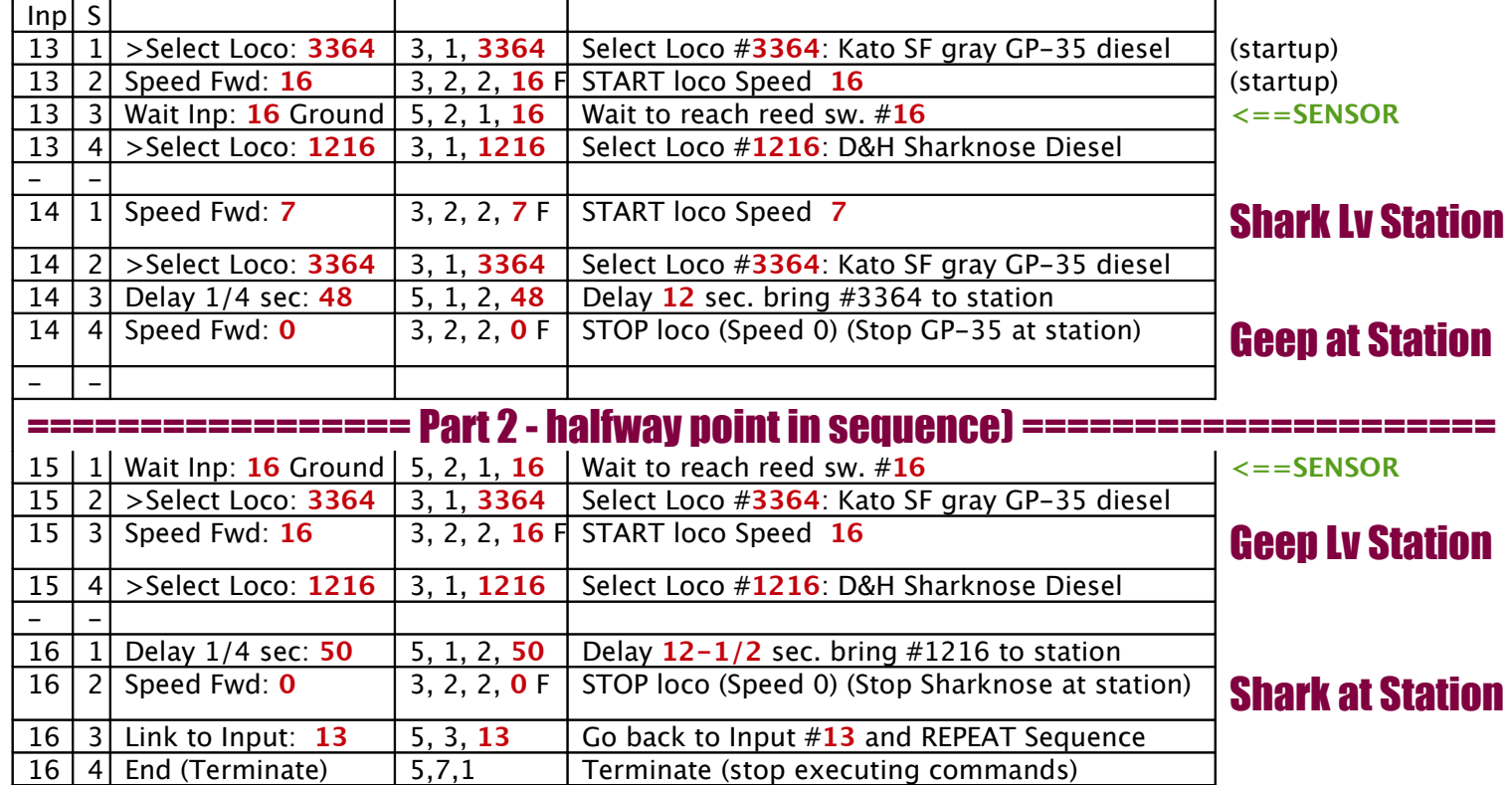

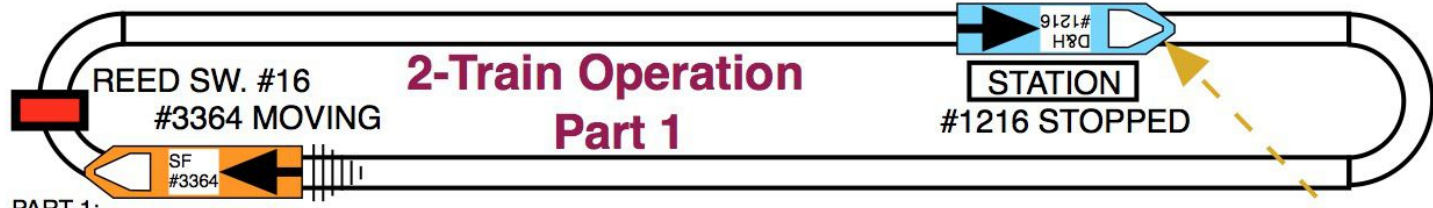

PART 1:

Initial Conditions: Blue loco stopped at Station, orange loco is travelling on mainline, upstream of the reed switch.

• The Blue loco is STOPPED, and WAITS until the Orange loco crosses the Reed Switch.

. Then, the Blue loco STARTS. The Orange loco travels on to the Station, and STOPS.

• The process REPEATS, when the Blue loco reachs the Reed Switch.

WARNING: The STOP command needs to be sent to the Orange loco when it reaches the Station. BEFORE the Blue loco travels around the loop and crosses the reed switch (or else Mini-Panel MISSES Blue loco crossing the reed switch, and have wreck).

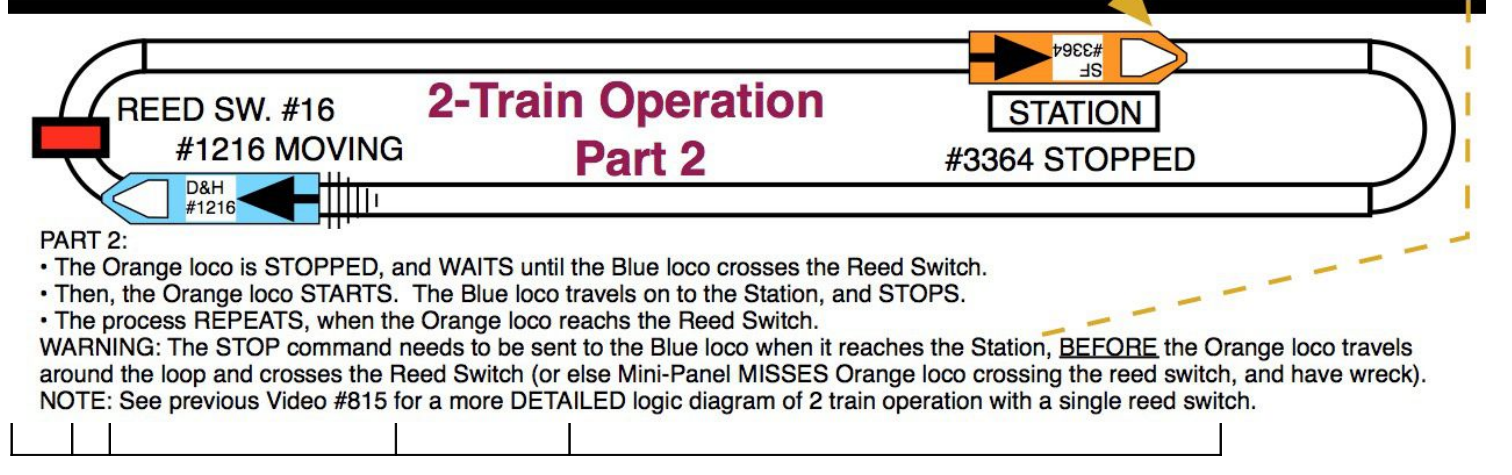

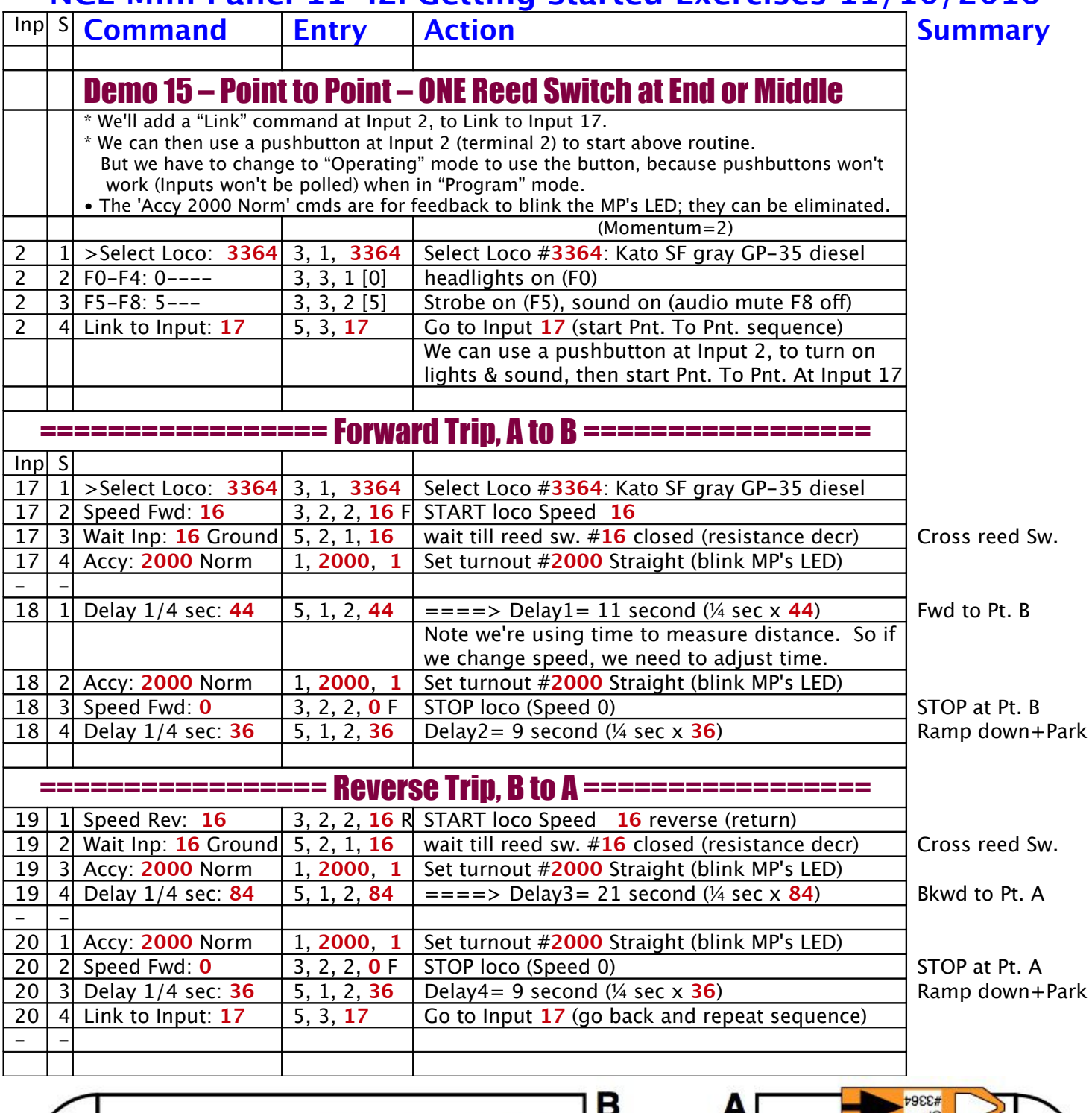

**Point to Point REED SW. #16 Operation WEST**  $EAST$ 

. Initial Conditions: Start loco "East" of the Reed Switch (as shown).

. Adjust "Delay" length on each side of the Reed Switch, to get desired stopping points.

. Optimum position for the Reed Switch is midway between ends, but not necessary. (Less accumulated error.)

. If the Reed Switch is at one END, then set that "Delay" to 1/4 sec (essentially zero).

•NOTE: TWO reed switches {1 at EACH end} are more dependable, whenever it's possible to use two.